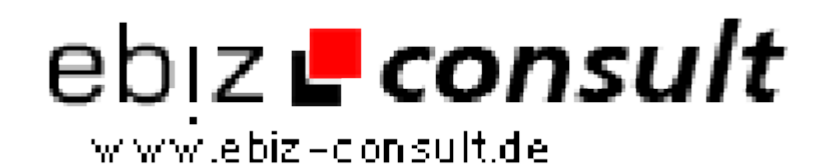

solutions for your daily eBusiness

## **Auktions Script 2.0**

**URL**

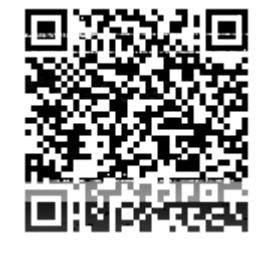

https://www.php-resource.de/script/E-Commerce/Auction-software/Auktions-

Script-2-0\_17204

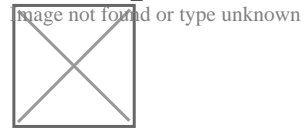

**Produktbild**

**Description** Auktions Script V2.0 ist ein extrem benutzer- und bedienerfreundliches professionelles Script. Es vereint alle Vorzüge, die an eine Software für einen professionellen Einsatz gestellt werden, ohne dass eine einfache und übersichtliche Bedienerführung darunter leidet. Alle Design und Konfigurationsmöglichkeiten stehen über einen komfortablen Administrationsbereich zur Verfügung.

> Sie benötigen keine Programmierkenntnisse um mit diesem Auktionshaus zu starten. Die Installation der Software wird komplett über eine Installationsroutine durchgeführt und ist somit innerhalb weniger Minuten einsatzbereit.

> Im Administrationsbereich können Sie nun Einstellungen für die Grundkonfiguration (Gebühren usw.) und das Design vornehmen. Des weiteren finden Sie hier einen Datenbankmanager mit welchem Sie Ihre Datenbank administrieren können. Standardmäßig ist der DB Manager auf die Auktionsdatenbank beschränkt. Sie können ihn jedoch für weitere Datenbanken konfigurieren.

Administratorfunktionen:

- Systemeinstellungen
- Grundeinstellungen (Abrechnungen)
- Design (Das Design Ihres Auktionshauses wird direkt über den
- Adminbereich gesteuert)
- Ländereinstellungen
- Zahlungsarten
- Auktionsdauer
- Erhöhungsschritte
- Freemailfilter
- Gebühreneinstellungen
- Rechnungswesen
- Kategorien
- Hilfemanagement
- Benutzerverwaltung
- Auktionsverwaltung
- Lastschriftverwaltung
- Newsmanagement
- Newsletter
- Caféeinstellungen
- Passwortgenerator
- Templateeditor
- Metataggenerator
- Suchmaschineneintragung
- Datenbankmanager
- Export der angemeldeten Benutzer in eine CSV Datei

## Benutzerkonto:

- Artikel, für die ich biete
- Von mir gekaufte Artikel
- Meine Beobachtungsliste
- Meine aktuellen Auktionen
- Meine verkauften Artikel
- Nicht verkaufte Artikel
- Meine persönlichen Daten
- Mein Kontostand